#### **Microsoft**

#### Supporting Social Emotional Learning (SEL) with Microsoft Teams

Follow our five-step journey to integrate SEL into your teaching and learning.

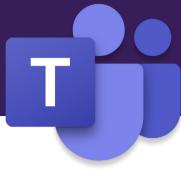

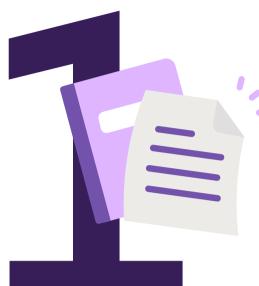

## **Develop** an emotional vocabulary

- Check-in on students' emotional states with Reflect app
- Develop a class SEL chatbot with no code using Power Virtual Agents
- Start conversations about feelings using SEL stickers and Teams whiteboard
- Use reactions (love, like, praise etc.) to show students that they are seen, heard and valued

## **Help** students build strategies and practice

- Introduce your class to mindfulness practices with <u>Minecraft's Mindful Knight</u>
- Set debate topics and create Teams breakout rooms to develop listening, communication, cooperation and conflict resolution skills
- Spark a video discussion using **Flipgrid app** where students role-play the outcomes of different behaviors

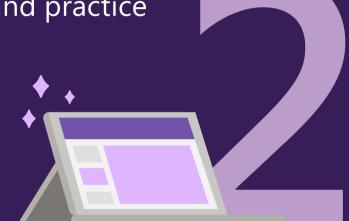

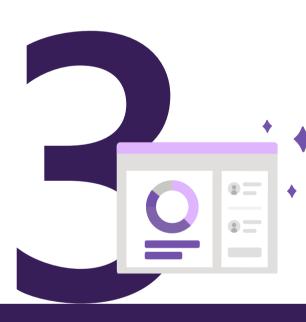

#### Observe

#### and provide feedback

- Monitor and track student engagement using Education Insights
- Create pop-up polls or surveys using Reflect to gauge how students feel about learning
- Recognise milestones and build self worth by sending praise badges
- Reach out to students who are struggling with friendly check-ins on video or chat

# **Provide**opportunities to reflect and build skills

- Install the <u>wellness coach app</u> for on-thespot support and tailored meditations
- Use <u>icebreaker bot</u> to broaden student connections and empathy across a class
- Encourage group discussion and debate with diverse stakeholders on community/global issues using Teams video
- Record a OneNote video diary to build positivity
- Use emojis to convey appreciation or joy

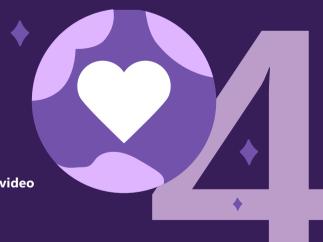

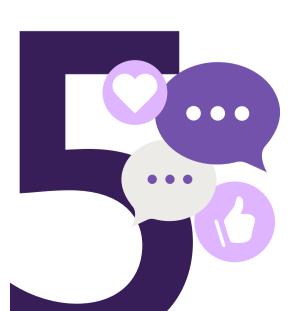

### Enjoy

#### using Teams and make it personal

- Appoint learning buddies to check in on each other
- Use stickers, chat and conversations to build a vibrant learning community
- Customise **desktop backgrounds** with positive affirmations
- Share praise and appreciation for classmates
- Make learning enjoyable for all with assistive technologies and learning tools